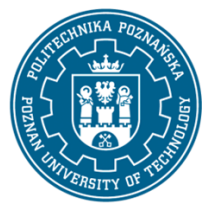

EUROPEJSKI SYSTEM TRANSFERU I AKUMULACJI PUNKTÓW (ECTS) pl. M. Skłodowskiej-Curie 5, 60-965 Poznań

# **KARTA OPISU PRZEDMIOTU - SYLABUS**

Nazwa przedmiotu Wprowadzenie do technik komputerowych

#### **Przedmiot**

Kierunek studiów Architektura wnętrz Studia w zakresie (specjalność)

Poziom studiów

pierwszego stopnia Forma studiów stacjonarne

Rok/semestr  $II/3$ Profil studiów praktyczny Język oferowanego przedmiotu polski Wymagalność obligatoryjny

#### **Liczba godzin**

Wykład

Ćwiczenia

Laboratoria 30 Projekty/seminaria Inne (np. online)

### **Liczba punktów ECTS**

2

### **Wykładowcy**

Odpowiedzialny za przedmiot/wykładowca: prof. dr hab. inż. arch. Agata Bonenberg e-mail: agata.bonenberg@put.poznan.pl Wydział Architektury Politechniki Poznańskiej

ul. Jacka Rychlewskiego 2, 61-131 Poznań

Odpowiedzialny za przedmiot/wykładowca: dr inż. arch. Borys Siewczyński

e-mail: borys.siewczynski@put.poznan.pl

Wydział Architektury Politechniki Poznańskiej

ul. Jacka Rychlewskiego 2, 61-131 Poznań

## **Wymagania wstępne**

Wiedza:

- student ma podstawową wiedzę o zasadach bezpiecznego korzystania ze sprzętu komputerowego,

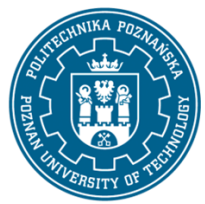

EUROPEJSKI SYSTEM TRANSFERU I AKUMULACJI PUNKTÓW (ECTS) pl. M. Skłodowskiej-Curie 5, 60-965 Poznań

- student ma podstawową wiedzę w zakresie programów graficznych.

Umiejętności:

- student potrafi pozyskiwać informacje z literatury, baz danych oraz innych, właściwie dobranych źródeł, potrafi integrować informacje, dokonywać ich interpretacji, a także wyciągać wnioski oraz formułować i uzasadniać opinie,

- student potrafi korzystać ze sprzętu komputerowego.

Kompetencje społeczne

- student prawidłowo identyfikuje i rozstrzyga dylematy związane z wykonywaniem zawodu.

## **Cel przedmiotu**

Celem przedmiotu jest przekazanie podstaw aktualnej wiedzy: teoretycznej i praktycznej z zakresu grafiki komputerowej i komputerowego wspomagania projektowania.

W ramach zajęć z przedmiotu prezentowane są podstawy wiedzy dotyczącej komputerowego wspomagania projektowania w kontekście warsztatu projektowego. W trakcie zajęć wykonywane są konkretne zadania projektowe – graficzne służące przyswojeniu wiedzy charakterystycznej dla omawianej tematyki dotyczącej współczesnego, informatycznego warsztatu pracy. Wstępem do ich wykonania są zajęcia wprowadzające do obsługi poszczególnych aplikacji graficznych i projektowych.

### **Przedmiotowe efekty uczenia się**

#### Wiedza

- ma niezbędną wiedzę dotyczącą różnych techniki wykonywania i prezentacji projektu wnętrz , w tym techniki komputerowe 2d i 3d wykorzystywane w projektowaniu wnętrz oraz techniki przygotowania do druku

### Umiejętności

- jest wyposażony w różnorodne umiejętności warsztatowe umożliwiające realizację koncepcji artystycznych i projektowych w postaci konkretnych prac z zakresu architektury wnętrz, w tym takie umiejętności warsztatowe takie jak: techniki tradycyjne (rysunek odręczny, malarstwo, grafika, rzeźba, modelowanie, makietowanie), fotografia, specjalistyczne oprogramowanie do projektowania wnętrz typu CAD oraz specjalistyczne oprogramowania graficzne do dalszej obróbki.

- jest przygotowany oraz zmotywowany do rozwijania zdolności artystycznych i umiejętności projektowych w samodzielnej pracy, posiada umiejętność poszerzania swoich kwalifikacji

### Kompetencje społeczne

- jest świadomy konieczności ustawicznego kształcenia przez całe życie

### **Metody weryfikacji efektów uczenia się i kryteria oceny**

Efekty uczenia się przedstawione wyżej weryfikowane są w następujący sposób: Ocena formująca:

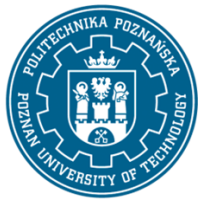

EUROPEJSKI SYSTEM TRANSFERU I AKUMULACJI PUNKTÓW (ECTS) pl. M. Skłodowskiej-Curie 5, 60-965 Poznań

Wykłady:

- kolokwium - test sprawdzający wiedzę.

Laboratoria:

- Oceny cząstkowe obejmujące:
- pracę graficzną w programie DTP,
- pracę praktyczną rysunek techniczny w programie CAD,
- pracę praktyczną wizualizację komputerową,
- kolokwium test z opanowania programu CAD.
- Przyjęta skala ocen: 2,0; 3,0; 3,5; 4,0; 4,5; 5,0
- Ocena podsumowująca:
- Na ocenę końcową podsumowującą składa się:
- średnia ocen cząstkowych wystawianych przez prowadzącego z ocen formujących,
- wykłady: ocena z kolokwium.
- Przyjęta skala ocen: 3,0; 3,5; 4,0; 4,5; 5,0

## **Treści programowe**

W ramach zajęć z przedmiotu prezentowane są podstawy wiedzy dotyczącej komputerowego wspomagania projektowania i grafiki projektowej w kontekście warsztatu projektowego, projektowania wnętrz.

### Ćwiczenia:

W trakcie ćwiczeń omawiane są przykłady praktycznego zastosowania współczesnego instrumentarium komputerowego. Przedstawia się również teoretyczne podstawy dotyczące komputerowego wspomagania projektowania. Omawia się zagadnienia związane z szerokim spektrum zastosowań oprogramowania i sprzętu komputerowego. Omawiana jest praktyka architektoniczna w odniesieniu do przedstawianych zagadnień informatycznych. Wprowadza się takie elementy współczesnego warsztatu jak grafika rastrowa, wektorowa, wizualizacja, teoretyczne i praktyczne podstawy działania oprogramowania kreślarskiego i obiektowego.

Szczególny nacisk kładzie się na wskazanie roli jaką odgrywa wizualna prezentacja prac projektowych w kontekście grafiki projektowej i użytkowe. Zwraca się również uwagę na istotną rolę odgrywaną przez techniki informatyczne w dziedzinie koordynacji i wymiany danych projektowych.

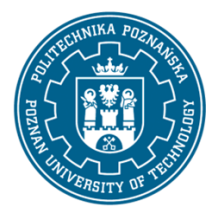

EUROPEJSKI SYSTEM TRANSFERU I AKUMULACJI PUNKTÓW (ECTS) pl. M. Skłodowskiej-Curie 5, 60-965 Poznań

Poszczególne zagadnienia omawiane są na przykładach konkretnych aplikacji projektowych, co jest podstawą do własnych, twórczych poszukiwań dokonywanych przez studentów, w bezpośrednim nawiązaniu do ćwiczeń z przedmiotu.

### **Metody dydaktyczne**

- 1. Wykład z prezentacją multimedialną.
- 2. Projekt.

3. eLearning Moodle (system wspomagania procesu dydaktycznego i nauczania na odległość).

### **Literatura**

#### Podstawowa

1. Bruce Fraser, Chris Murphy, Fred Bunting,Profesjonalne zarządzanie barwą. Wydanie II, HELION, Gliwice, 2008.

2. Don Sellers , Nie daj sie, czyli jak komputer może cię wykończyć, HELION, Gliwice, 2008.

3. Gawrysiak P.; Cyfrowa Rewolucja. Rozwój cywilizacji informatycznej, Wydawnictwo Naukowe PWN S.A., Warszawa 2008.

4. Jeremy Birn, Cyfrowe oświetlenie i rendering. Wydanie II, HELION, Gliwice, 2008.

5. Myrda G., GIS czyli mapa w komputerze, HELION, Gliwice, 1997.

6. Pikoń A.:AutoCAD 2017 PL. Pierwsze kroki. Helion, Gliwice, 2016.

7. Pikoń A.:AutoCAD 2014 PL. Helion, Gliwice, 2015.

8. Siewczyński B., Zabytki architektoniczne ostrowa lednickiego w rekonstrukcji komputerowej, Biblioteka Studiów Lednickich Tom X, Lednica-Poznań 2004.

9. Stallman R.M., Free Software, free Society, Free Software Foundation, Boston 2002.

10. Zimek R.: ABC CorelDRAW X7 PL, Helion, Gliwice, 2016.

11. Tomana A.: BIM. Innowacyjna technologia w budownictwie, Krakow 2015.

12. Zimek R., Oberlan Ł., ABC grafiki komputerowej. Wydanie II, HELION, Gliwice, 2005.

13. Ślęk R.: Archicad, wstęp do projektowania BIM, Helion, Gliwice 2013.

#### **Uzupełniająca**

1. Austin T., Doust R.; Projektowanie dla nowych mediów, Wydawnictwo Naukowe PWN, Warszawa 2008.

2. Brito A.; Blender 3D: Architecture, Buildings, and Scenery: Create photorealistic 3D architectural visualizations of buildings, interiors, and environmental scenery, Packt Publishing 2008.

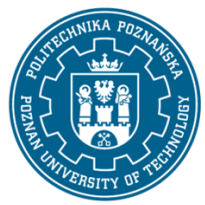

EUROPEJSKI SYSTEM TRANSFERU I AKUMULACJI PUNKTÓW (ECTS) pl. M. Skłodowskiej-Curie 5, 60-965 Poznań

3. Deutsch R., BIM and Integrated Design. Strategies for Architectural Practice, The American Institute of Architects, Wiley and Sons Ins, Hoboken, New Jersey, 2011.

4. Linbergh Van,: Intellectual Property and Open Source. A Practical Guide to Protecting Code, O'Reilly 2008.

5. Masłowski K., Darmowe oprogramowanie w codziennym życiu, Helion, Gliwice 2009.

6. Milgram'a P. i Kishino A. F. ;Taxonomy of mixed reality visual displays, IEICE Transactions on Information Systems, Vol E77-D, No.12, December 1994.

7. Pasek J., Modelowanie wnętrz w 3D z wykorzystaniem bezpłatnych narzędzi, Helion, Gliwice 2011.

8. Siewczyński B., Analiza rzeczywistości rozszerzonej w aspekcie wirtualnego uzupełnienia przestrzeni miejskiej, w: Zeszyty Naukowe Politechniki Poznańskiej,, seria: Architektura i Urbanistyka, nr 26, 2012, Wydawnictwo Politechniki Poznańskiej s. 81-90.

9. Siewczyński B., The urban context in digital, variable space, w: Architecture, context, resposibility, red. Bonenberg A.

10. Toffler A., Szok przyszłości, Zysk i S-ka, Warszawa 1998.

#### **Bilans nakładu pracy przeciętnego studenta**

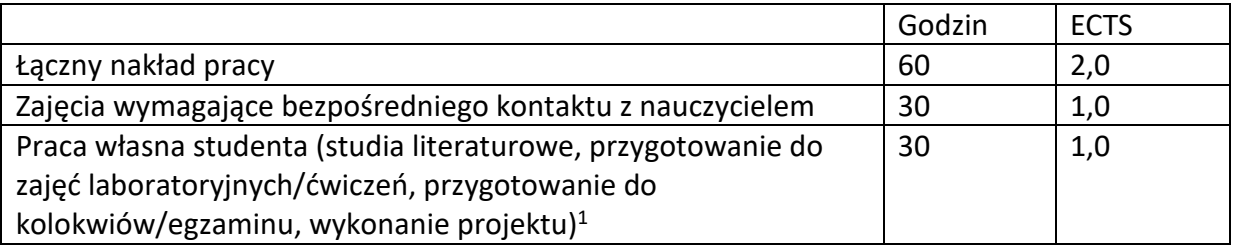

 $\overline{a}$ 

<sup>1</sup> niepotrzebne skreślić lub dopisać inne czynności